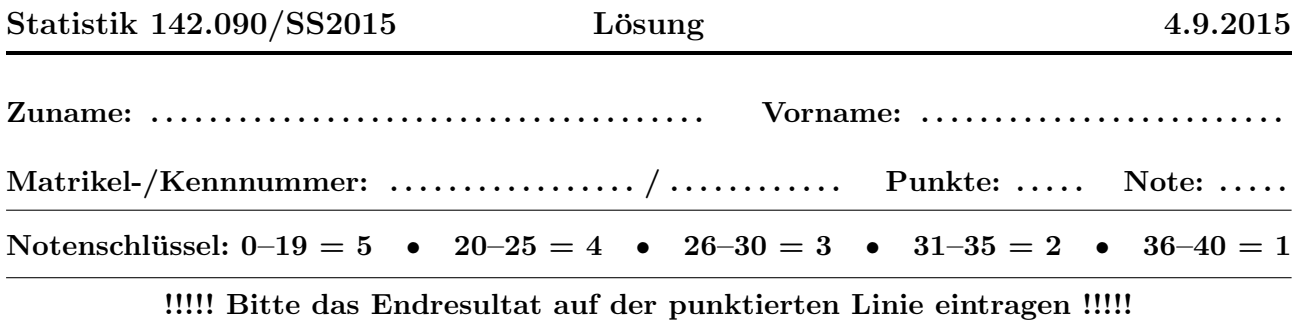

1. An einem Ohmschen Widerstand wird ein Strom von  $I = 5$  A gemessen. Der Standardfehler des Messgeräts ist 2 mA. Der Widerstandswert ist  $R = 200 \Omega$ , mit einer Standardabweichung von σ $[R] = 0.2 \Omega$ . Berechnen Sie den Standardfehler der Wärmeleistung  $P = RI^2$  mittels linearer Fehlerfortpflanzung.

$$
\bullet \text{ Ergebnis: } \sigma[P] = 6.4031 \tag{4P}
$$

2. Eine unabhängige Stichprobe vom Umfang  $n = 300$  stammt aus der Normalverteilung mit der Dichte

$$
f(x) = \frac{1}{\sqrt{18\pi}} \exp\left(-\frac{x^2 + 4x + 4}{18}\right), \quad x \in \mathbb{R}
$$

Berechnen Sie:

- (a) den Erwartungswert des Stichprobenmittels  $\bar{x}$ .
	- $\triangleright$  Ergebnis: E[ $\bar{x}$ ] = −2 (1P)  $\_$
- (b) die Standardabweichung des Stichprobenmittels  $\bar{x}$ .

$$
\bullet \text{ Ergebnis: } \sigma[\bar{x}] = 0.1732 \tag{2P}
$$

- (c) den Erwartungswert des Stichprobenmedians  $\tilde{x}$ .
	- $\triangleright$  Ergebnis: E[ $\tilde{x}$ ] = −2 (1P)
- (d) die Standardabweichung des Stichprobenmedians  $\tilde{x}$  (asymptotischer Wert).

$$
\bullet \text{ Ergebnis: } \sigma[\tilde{x}] = 0.2171 \tag{2P}
$$

- 3. Eine Messreihe der Länge  $n = 125$  stammt aus einer Exponentialverteilung mit unbekanntem Mittelwert  $\tau$ . Die Summe aller Messwerte ist gleich  $T = 243.6$ .
	- (a) Bestimmen Sie den Maximum-Likelihood-Schätzwert  $\hat{\tau}$  von  $\tau$ .

$$
\bullet \text{ Ergebnis: } \hat{\tau} = 1.9488 \tag{1P}
$$

(b) Geben Sie näherungsweise den Standardfehler von  $\hat{\tau}$  an.

```
\blacktriangleright Ergebnis: \sigma[\hat{\tau}] = 0.1743 (1P) (1P)
```
(c) Bestimmen Sie den Maximum-Likelihood-Schätzwert  $\hat{\lambda}$  von  $\lambda = 1/\tau$ .

$$
\bullet \text{ Ergebnis: } \hat{\lambda} = 0.5131 \tag{1P}
$$

(d) Berechnen Sie den Standardfehler von  $\hat{\lambda}$  mittels linearer Fehlerfortpflanzung.

$$
\bullet \text{ Ergebnis: } \sigma[\hat{\lambda}] = 0.0459 \tag{1P}
$$

(e) Bestimmen Sie das symmetrische 95%-Konfidenzintervall  $[c_1, c_2]$  für den unbekannten Wert  $\tau$ .

$$
\bullet \text{ Ergebnis: } [c_1, c_2] = [1.6477, 2.3412] \tag{2P}
$$

4. Eine unabhängige Stichprobe  $x_1, \ldots, x_n$  stammt aus einer Maxwell-Boltzmann-Verteilung mit der Dichte

$$
f(x) = \frac{\sqrt{2}x^2 \exp\left(-\frac{x^2}{2v}\right)}{\sqrt{\pi}v^{3/2}}, \quad x \ge 0
$$

Bestimmen Sie anhand der Stichprobe:

(a) den Maximum-Likelihood-Schätzer  $\hat{v}$  von v.

$$
\blacktriangleright \text{Ergebnis: } \hat{v} = \frac{\sum x_i^2}{3n} \tag{3P}
$$

(b) den Erwartungswert von  $\hat{v}$ . Hinweis: Wenn X Maxwell-Boltzmann-verteilt ist, ist die Erwartung von  $X^2$  gleich  $3v$ .

$$
\bullet \text{ Ergebnis: } E[\hat{v}] = v \tag{1P}
$$

(c) die Fisher-Information der Stichprobe bezüglich  $v$ . Hinweis: siehe (b)

$$
\bullet \text{ Ergebnis: } I_v = \frac{3n}{2v^2} \tag{2P}
$$

(d) die Varianz von  $\hat{v}$ . Hinweis: Der ML-Schätzer ist effizient.

$$
\bullet \text{ Ergebnis: } \text{var}[\hat{v}] = \frac{2v^2}{3n} \tag{1P}
$$

- 5. Eine Messreihe der Länge  $n = 150$  stammt aus einer Normalverteilung mit unbekanntem Mittelwert  $\mu$  und unbekannter Varianz  $\sigma^2$ . Das Stichprobenmittel ist  $\bar{x} = 39.78$ , die Stichprobenvarianz ist  $S^2 = 2.92$ .
	- (a) Berechnen Sie das symmetrische 95%-Konfidenzintervall  $[M_1, M_2]$  für den unbekannten Mittelwert  $\mu$ .

$$
\bullet \text{ Ergebnis: } [M_1, M_2] = [39.5043, 40.0557] \tag{2P}
$$

(b) Berechnen Sie das linksseitige  $95\%$ -Konfidenzintervall  $[0, V_1]$  für die unbekannte Varianz  $\sigma^2$ .

$$
8.34 Ergebnis: V1 = 3.5725 \t(2P)
$$

(c) Testen Sie die Nullhypothese  $H_0: \mu \geq 40$ . Welchen Wert hat die Testgröße  $T$ ?

$$
\bullet \text{ Ergebnis: } T = -1.5768 \tag{1P}
$$

Muss die Nullhypothese verworfen werden, wenn  $\alpha = 0.05$ ?

$$
\bullet \text{ Ergebnis: ja/nein } \text{nein} \tag{1P}
$$

- 6. In einem Labor wird 100 Sekunden lang die Hintergrundstrahlung gemessen. Es werden insgesamt 221 Zerfälle registriert.
	- (a) Schätzen Sie die mittlere Rate  $\lambda$  (in Hz) mit der Maximum-Likelihood-Methode.

$$
\blacktriangleright \text{Ergebnis:} \quad \hat{\lambda} = 2.21 \tag{1P}
$$

(b) Geben Sie näherungsweise den Standardfehler Ihrer Schätzung an.

$$
\bullet \text{ Ergebnis: } \sigma[\hat{\lambda}] = 0.1487 \tag{1P}
$$

- (c) Testen Sie ohne N¨aherung durch Normalverteilung die Nullhypothese, dass die mittlere Rate höchstens 2 Hz ist. Geben Sie die Testgröße  $T$  und das Quantil  $q$  an, mit dem  $T$ verglichen wird ( $\alpha = 0.01$ ).
	- $\rightarrow$  Ergebnis:  $T = 221$  (1P)
	- $\bullet$  Ergebnis:  $q = 234$  (1P) (1P)
- (d) Muss die Nullhypothese verworfen werden?
	- **→ Ergebnis:** ja/nein nein (1P) (1P)
- 7. Die gruppierten Häufigkeiten in der Tabelle stammen aus einem Experiment zur Messung der Myonlebensdauer. Testen Sie mit dem  $\chi^2$ -Test, ob die Daten in der Tabelle signifikant von der Exponentialverteilung mit Mittel  $\tau = 2.197$  abweichen.

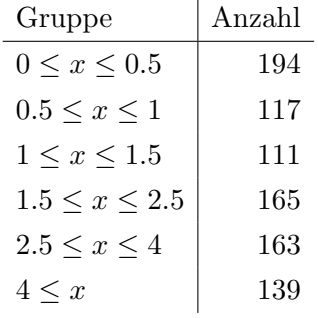

- (a) Berechnen Sie die Testgröße T und das Quantil q, mit dem T verglichen wird ( $\alpha = 0.05$ ).
	- $\rightarrow$  Ergebnis:  $T = 9.7860$  (4P) (4P)

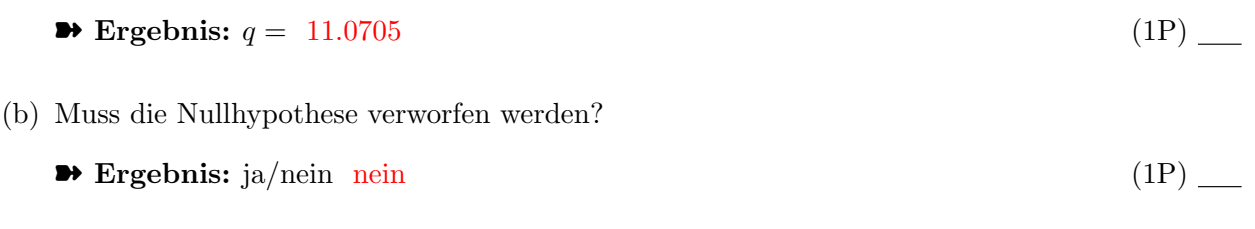